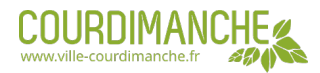

# **élections législatives**

**La dissolution de l'Assemblée nationale annoncée dimanche 9 juin par le Président de la République conduit à l'organisation de nouvelles élections législatives les 30 juin et 7 juillet prochains.**

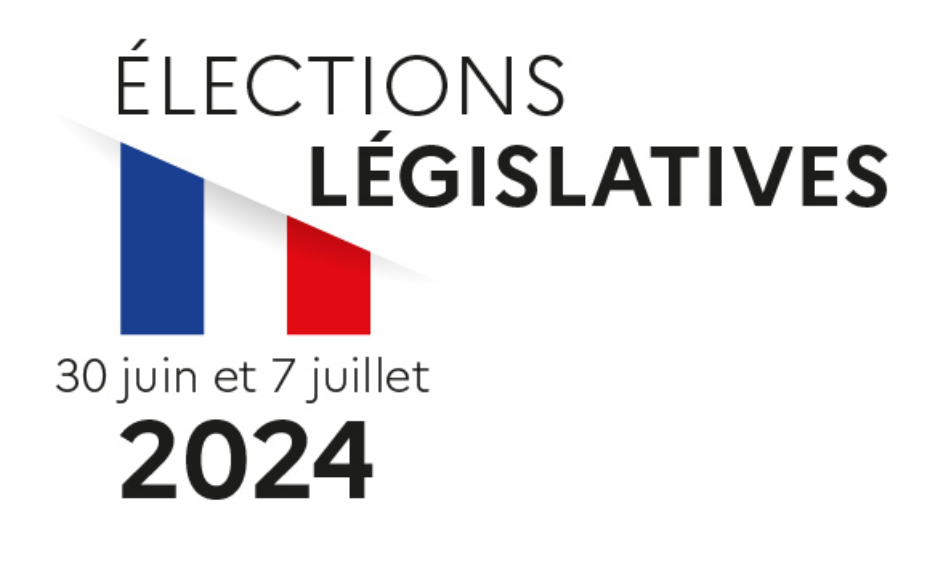

## **VOTE PAR PROCURATION**

Si le jour du scrutin vous n'êtes pas en mesure de vous rendre au bureau de vote, il existe un moyen simple et pratique de vous faire représenter : **la procuration**.

Vous pouvez donner procuration à un électeur inscrit sur la liste électorale d'une autre commune que la vôtre.

Plus d'informations : [Service-Public.fr](https://www.service-public.fr/particuliers/actualites/A15577Service-Public.fr)

#### **COMMENT FAIRE LA PROCURATION ?**

**En ligne, avec le téléservice [MaProcuration](https://www.maprocuration.gouv.fr/).** Après avoir rempli le formulaire en ligne, vous recevrez une référence d'enregistrement « **Maprocuration** ». Vous devrez ensuite faire valider votre demande en vous déplaçant physiquement dans un commissariat de police, une gendarmerie ou un consulat. Sur place, vous devrez présenter votre référence d'enregistrement et votre pièce d'identité (carte d'identité, passeport... ). Vous recevrez un courriel de votre mairie vous informant que votre procuration est bien enregistrée, quelques minutes après la vérification de votre identité.

**Avec le formulaire disponible sur internet** . Vous devez le remplir et l'imprimer. Ensuite, vous devrez obligatoirement aller en personne dans un commissariat de police, une gendarmerie, le tribunal judiciaire de votre lieu de travail ou de résidence ou un consulat. Vous devrez remettre votre formulaire et présenter votre pièce d'identité (carte d'identité, passeport).

**Avec le formulaire (Cerfa n°12668\*03)** disponible au commissariat, à la gendarmerie, au tribunal ou au consulat. Vous devrez le remplir à la main sur place et présenter en personne votre pièce d'identité (carte d'identité, passeport).

**Attention :** pour établir la procuration, vous devez renseigner le numéro national d'électeur et la date de naissance de la personne à qui vous donnez procuration (mandataire). Si vous faites une demande par formulaire Cerfa, vous devez également renseigner votre propre numéro national d'électeur. Ce numéro est présent sur votre carte électorale, il peut aussi être retrouvé sur le service en ligne « [Interroger](https://www.service-public.fr/particuliers/vosdroits/services-en-ligne-et-formulaires/ISE) votre situation électorale » disponible sur Service-Public.fr.

### **VÉRIFIER LA PROCURATION DONNÉE OU REÇUE**

Vous pouvez désormais vérifier que vous avez donné ou reçu une procuration sur le service en ligne [Interroger](https://www.service-public.fr/particuliers/vosdroits/services-en-ligne-et-formulaires/ISE) votre situation électorale . Il vous donne maintenant accès aux données relatives aux procurations que vous avez données ou reçues.

### **Les bureaux de vote**

Le jour des élections, les bureaux de vote sont ouverts de **8h à 20h**. Ils existent 5 bureaux de vote à Courdimanche :

- **Bureau 1** : Hôtel de ville
- **Bureau 2** : MELC
- **Bureau 3** : Centre de loisirs des Croizettes
- **Bureau 4** : Gymnase Sainte Apolline (anciennement à l'Antenne Jeunes)
- **Bureau 5** : MELC

Votre bureau de vote est indiqué sur votre carte d'électeur.

Contact

**Service élections** 01.34.46.72.00